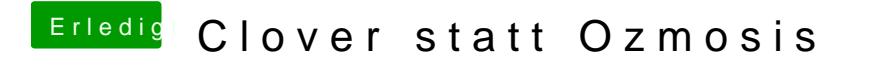

Beitrag von McRudolfo vom 2. Januar 2019, 22:02

Eigentlich sollte eine Bootauswahl kommen die etwa so aussieht (nur mit ein